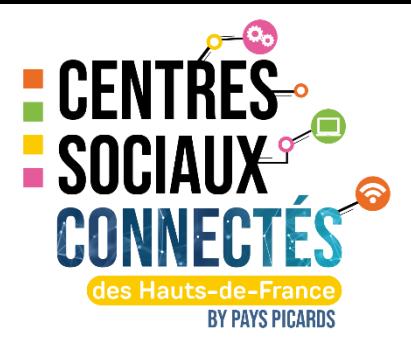

# **FICHE RESSOURCE**

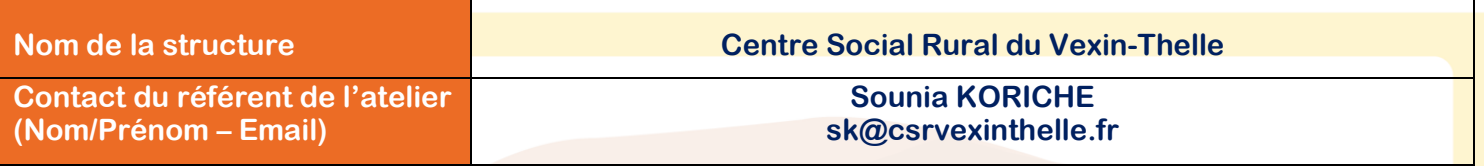

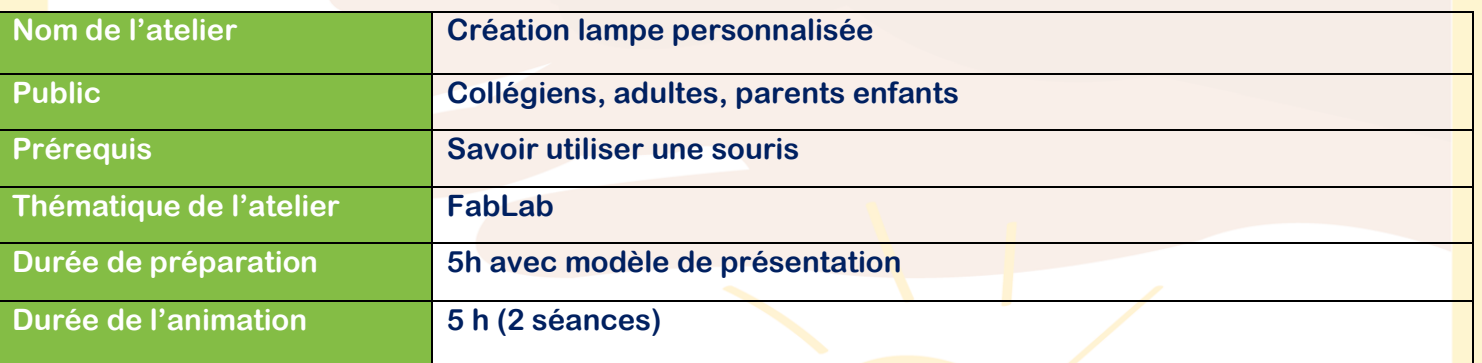

**LES BESOINS (Financiers, humains, matériels…etc.)**

Un ordinateur équipé d'InKscape et du logiciel Laser GRBL par participant

Contreplaqué adapté à la découpe laser

Laser

Outils de base tels que règles, crayons, etc.

Lunettes de protection pour la découpe au laser.

Kit adaptateur de bouteille

Colle à bois et un pinceau

Serre joint

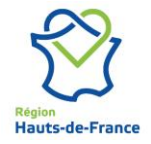

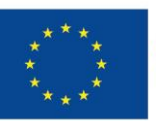

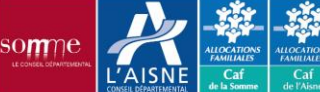

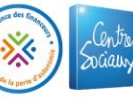

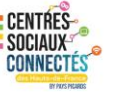

### **LES OBJECTIFS**

**Familiariser les participants avec les logiciels InKscape et Laser GRBL. Comprendre les principes de base de la découpe laser et son application dans la création d'objets. Concevoir et réaliser une lampe unique en utilisant du contreplaqué découpé au laser. Encourager la créativité et l'expression personnelle à travers la conception de la lampe.**

## **LES ÉTAPES CLÉS**

**Première séance (2h30) :**

**Présentation du projet**

**Générer un fichier SVG via un site de générateur de boîte ( par exemple : Il vous faudra indiquer les mesures de votre lampe, l'épaisseur de votre contreplaqué et qu'il s'agit d'une boîte fermée Importer le fichier SVG contenant les 6 parties de la boîte Enregistrer les 6 cotés dans des fichiers différents (côté 1, côté 2…)**

**Brève explication des logiciels InKscape** 

**Guider pas à pas pour la conception de la lampe pour personnaliser 4 faces avec des formes (ligne, Etoile, rond…) Possible de vectoriser une image** 

**Pour le 5ème côté :**

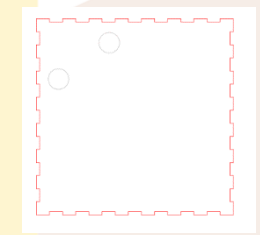

**Prévoir deux orifices de minimum 1.5 cm de diamètre (pour permettre de retirer le panneau lors du changement d'ampoule)**

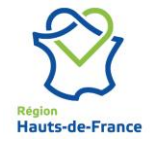

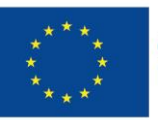

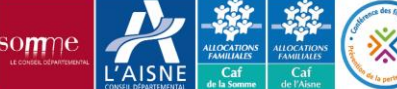

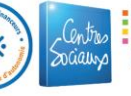

#### **LES ÉTAPES CLÉS**

**Deuxième séance (2h30) :**

**Retour sur la première séance, réponses aux questions Instructions sur l'exportation du dessin InKscape au format compatible avec Laser GRBL Découverte et présentation de Laser GRBL Importation du fichier et configuration pour la découpe laser. Démonstration de la procédure de découpe laser. Les participants commencent la découpe de leur lampe.**

**Assemblage et finition (45 min) :**

**Instructions sur l'assemblage des pièces découpées Assemblage du kit bouteille Conseils pour la finition (peinture, vernis, etc.). Echange avec les participants.**

**Rappel des règles de sécurité :**

**Port de lunettes de protection obligatoire pendant la découpe laser Respect des consignes de sécurité de la machine de découpe laser Utilisation responsable des outils manuels Maintien de la propreté et de l'ordre dans l'espace de travail.**

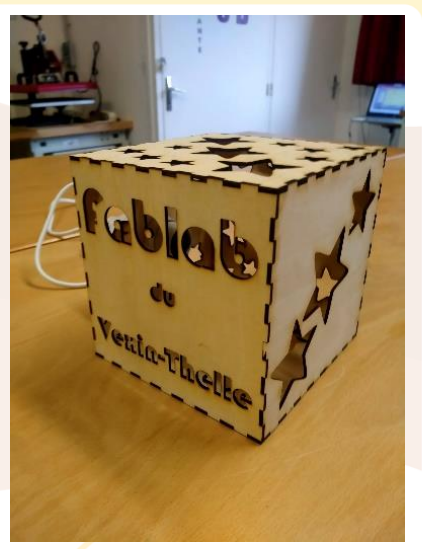

**CENTRE** 

## **RETOUR D'EXPÉRIENCES (Conseils, erreurs à éviter…etc.)**

Pour vous permettre d'évaluer le temps de découpe, n'hésiter pas a tester différents motifs.

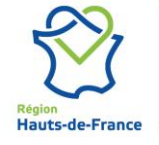

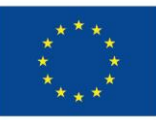

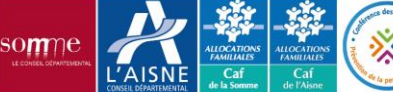

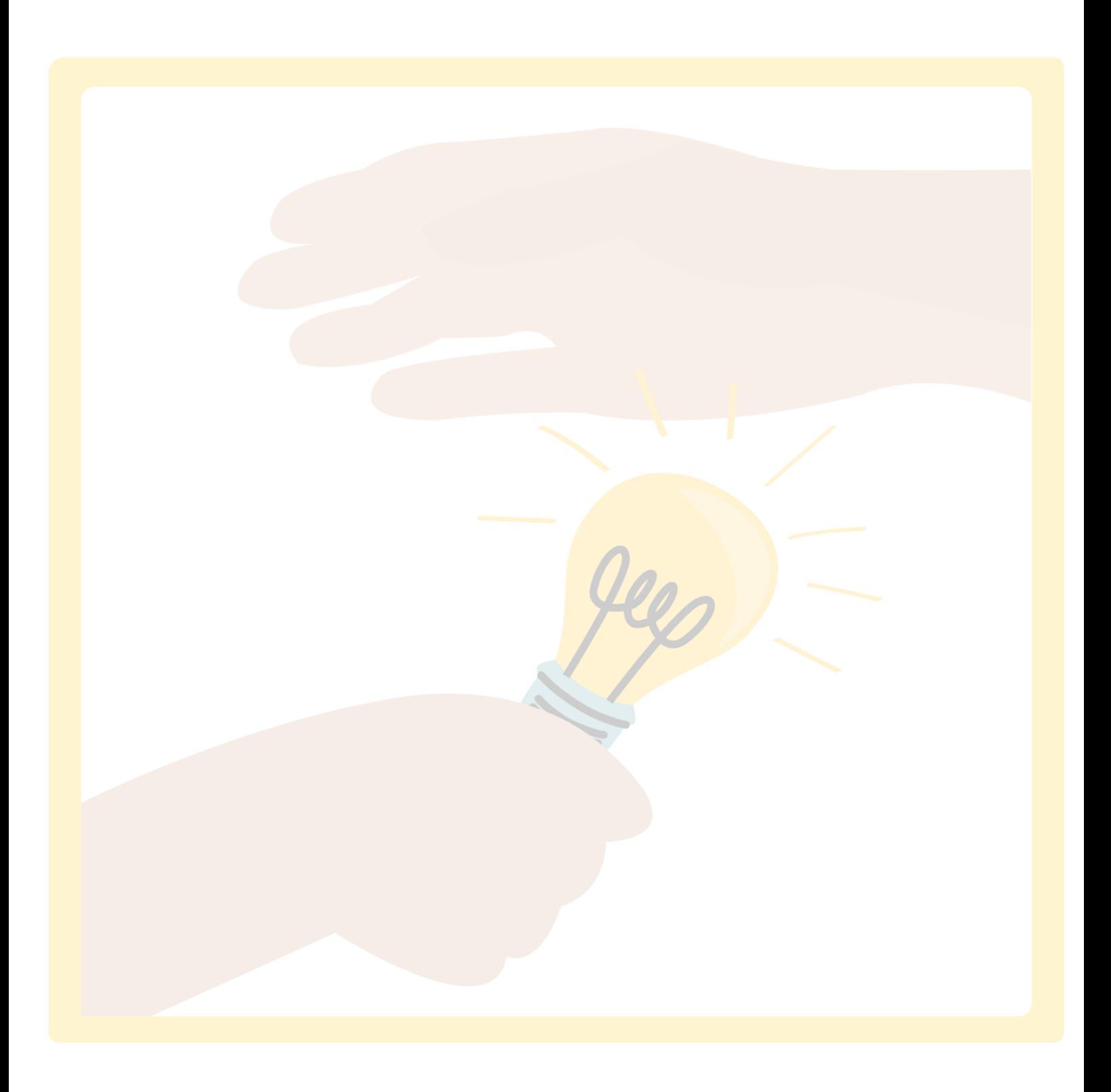

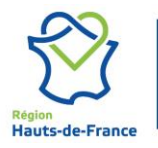

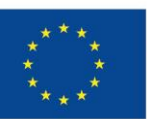

**Cofinancé par<br>l'Union européenne** 

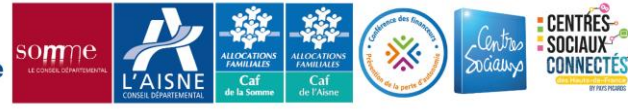